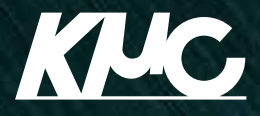

2024.4

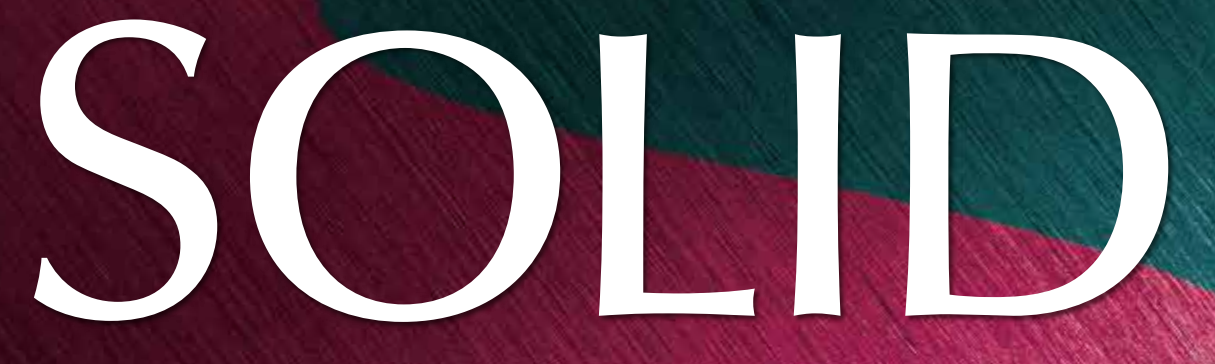

## enjoy Development

# Real Time OS **Integrated with Developing Environment**

京都マイクロコンピュータ株式会社

https://solid.kmckk.com/

### ■ リアルタイムOS SOLIDとは?

## SOLIDI#. 開発効率と品質向上を極めた リアルタイムOSです

開発対象機器の高機能化に伴い、RTOSシステムの規模や複雑度が増しています。 それに伴うソフトウェア開発の課題や不安を解決するのがSOLIDです。 SOLIDはバグやデバッグ工数を削減する機能を充実させた、 開発効率と品質向上を極めたリアルタイムOSです。

### **S** 開発手法はなるべく 変えたくない 開発 導入コストを 結合テスト前に サイドの なるべく 単純バグを 課題・不安 抑えたい 取り除きたい  $S$  $O$  $I$  $D$  $\kappa$ 解決!

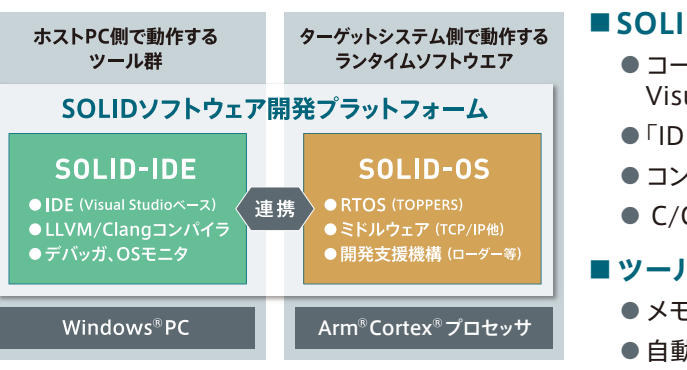

- uITRON4.0仕様のAPIについて、TOPPERSで削除された一部のAPIを追加 ● 独自開発のDLL機能を追加。DLL単位で単体ビルドやデバッグが可能
- DLL単位で管理できるので、開発時のソースコードアイソレーションが容易

### HISOLIDは開発環境連携で、新しい価値を提供します

### ┃安全に効率よく開発するために、進化した開発環境はここが違います

SOLIDが自動設定

### ■実績と高機能を備えたTOPPERSカーネルを採用

自動検出

● 32bit、64bit、マルチコアにも対応した高機能カーネル

●TOPPERSプロジェクトメンバーであるKMCがきっちりサポート

### ■KMC独自の拡張機能でOSを強化

**KNC ORIGINAL EXTENSION**  Rust 言語にも対応

### ●国内の採用実績多数

### **■ SOLIDひとつで、全てのツールがそろう**

● コーディングから実機デバッグまで、全てのツールを Visual Studio ベースの統合開発環境(SOLID-IDE)で操作 ●「IDE」「コンパイラ」「リアルタイムOS」「デバッガ」を1ライセンスで提供 ● コンパイラは先進のLLVM/ClangとGCCの2種類が利用可能 ● C/C++に加えRust言語にも対応

### **Rust言語の安全性やデバッグの しやすさを実感しています** C++ 言語のプログラム歴 XX 年の私

### **■ ツール間の連携による、SOLID独自の便利な機能**

● メモリ消費量情報表示、メモリマップエディタ ● 自動バグ検出機能、タスク遷移表示機能

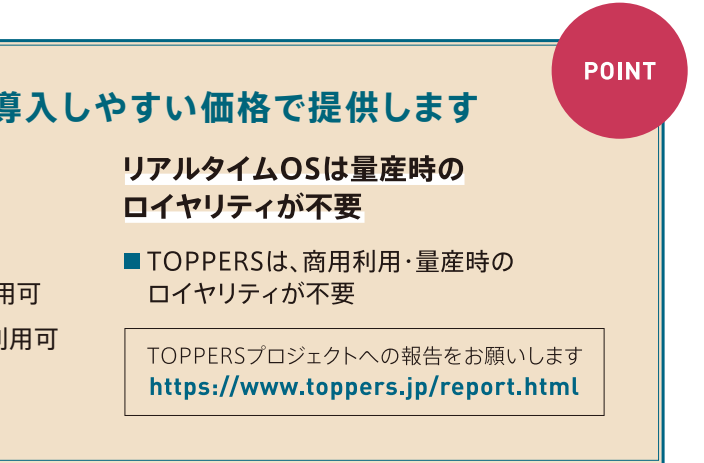

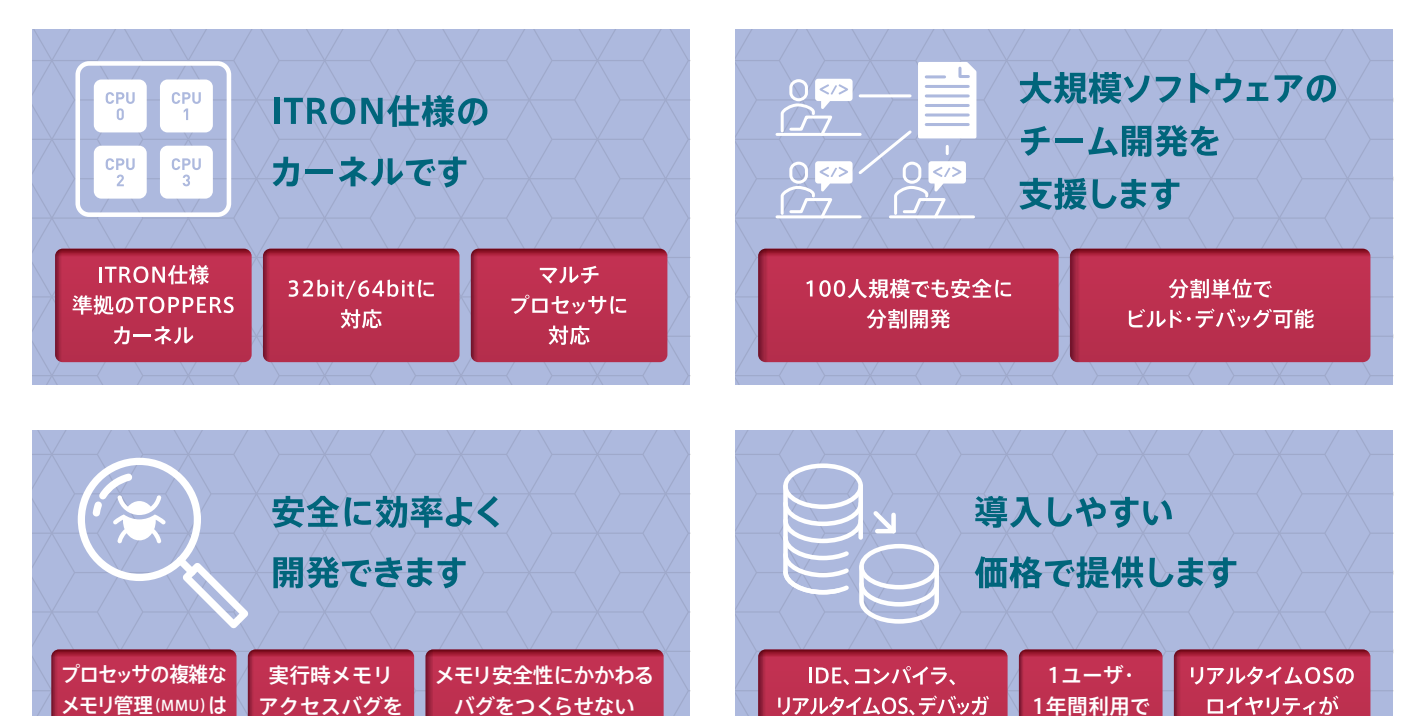

### リアルタイムOSの特長

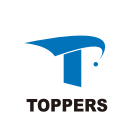

が、「 Rust は C/C++ の反省の結果、 作られている」という言葉に触発さ れ Rust を使ってみました。Rust は メモリの利用に対して空間的・時間 的安全性に厳密な言語です。例えば、 範囲外メモリアクセスのような危険 なコードは、C/C++ で書けたとして も、Rust ではコンパイラがエラーと 判定します。またメモリ範囲を超え るアクセス時には、そこで処理が中 断するコードを Rust コンパイラが 生成するため、メモリ破壊が原因で 動作不安定になることを避けられ、 デバッグもしやすくなります。SOLID では C/C++ と Rust で各々作成され たソースコードを、混在して使用す ることができるため、プログラムの 中で特に安全性を求められる部分 (コンポーネント)だけでも Rust で 作成することが可能です。このよう に、プログラムの安全性やデバッグ のしやすさという点で、Rust の良さ を実感しています。

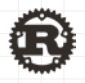

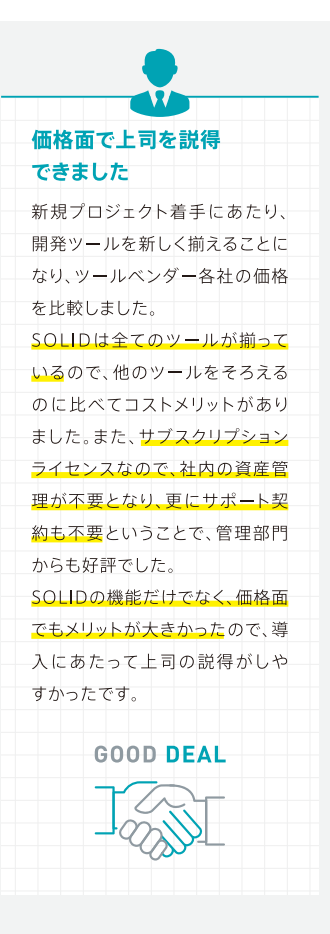

250,000円

不要

全てをセットで提供

## リアルタイムOS SOLIDをおすすめしたいポイント

### **1ユーザ、1年間の利用料250,000円と導入しやすい価格で提供します**

### 全てのツールがセットになった サブスクリプションライセンス

- ■1ライセンスで、Cortex-A、R、Mプロセッサ、 32bit/64bit(AArch64.AArch32両モード対応)全て利用可
- シングルコア/マルチコアのいずれのリアルタイムOSも利用可
- 利用者数に応じたボリュームディスカウント契約を用意

### **SOLID** 声 ユーザの 不毛なデバッグとは もうお別れです -スタックオーバーフローは、リアル タイムOSのように単一空間で動作 するソフトウェアの普遍的なバグ

### プロセッサのマニュアルを 読むのが大変でした

であり、単純ですが見つけるのに 苦労する、こんな不毛なデバッグも 仕方ないと思っていました。 ところがSOLIDではスタック領域 を超えてアクセスした瞬間に、デ バッガがスタックオーバーフロー が起きたことを教えてくれるので、 原因となった箇所が即座に特定で き大変助かりました。多人数で開発 していると、自分のプログラムで発 生したスタックオーバーフローが 原因で、他の人の相当箇所の不具 合のように現れてしまい、延々と合 同デバッグをした結果、実は自分の プログラムが原因だったということ があります。他人にバグを指摘され る前に自分で不具合をつぶせるの は人間関係面でもメリット大です。

ArmプロセッサのMMUは設定がかな り複雑です。そのため、キャッシュを使う ためだけにMMUを有効にし、あとは 論理アドレス=物理アドレスのまま使っ ていました。それでもMMUの設定を間 違えると、デバッガの応答もなくなって しまい、万事休す、物理メモリを効率よ く使う以前の苦労が多かったです。今 回採用したSOLIDでは、MMUの設定 は自動でやってくれるので、マニュアル を読まなくても安全にMMIIが使える ところが気に入りました。しかも、論理 アドレスと物理アドレスの設定は分か りやすい表形式で入力するだけでよく、 特に指定しなければSOLIDが物理メモ リ上に効率よくプログラム·データを配 置してくれます。MMUが苦手な私でも 「簡単な設定」で「メモリの安全な割り 当てがビジュアルに確認」でき、さらに 「メモリ使用効率」が良いシステム設計 ができたことに、とても満足しました

### ■■ SOLIDを使ったソフトウェア開発

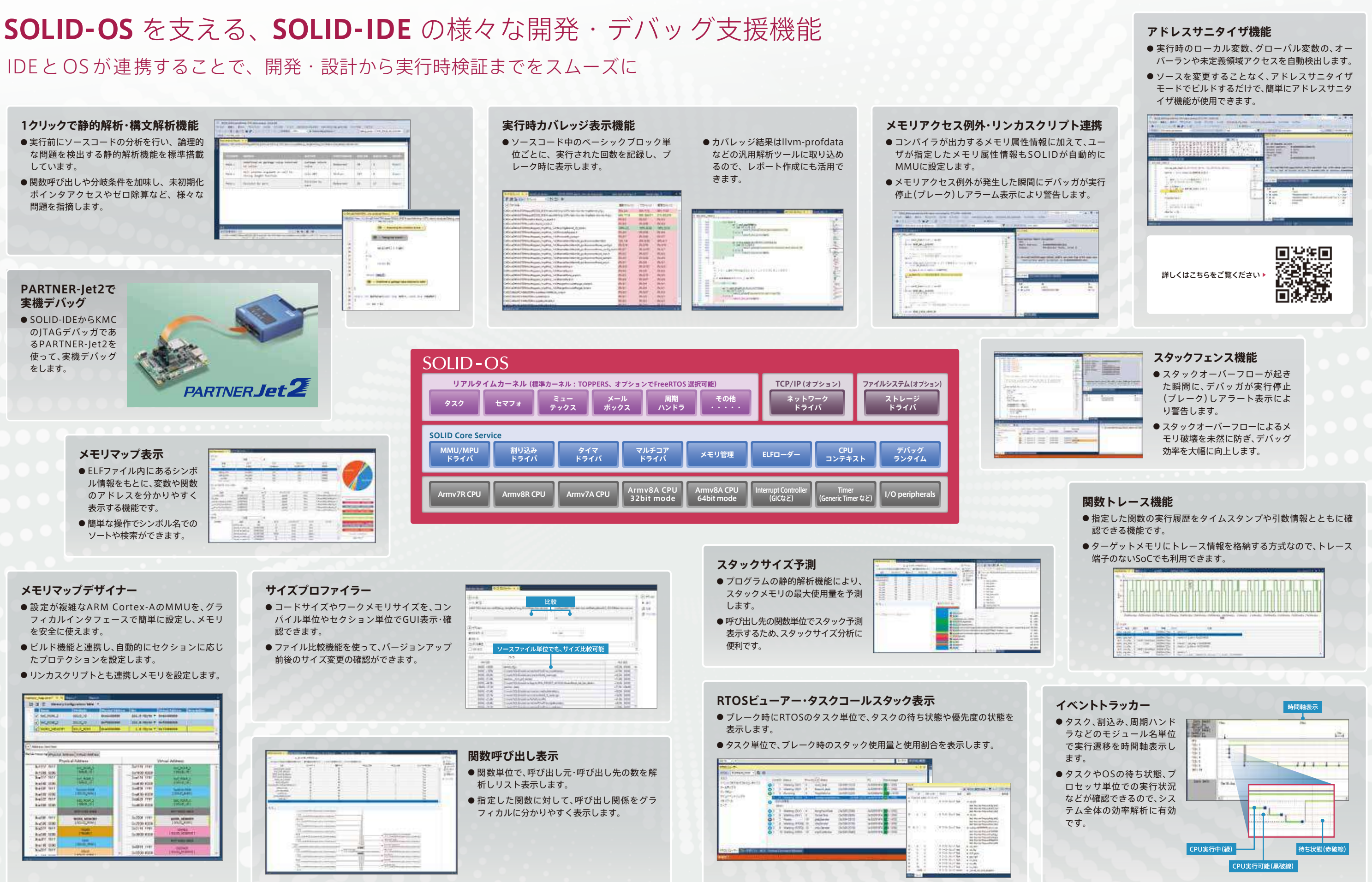

- 
- 

### ■■ツール開発者から

### ■■ ○ S 開発者から

## 世界の知恵が結集した最先端のツールを届けたい

統合開発環境であるVisual StudioやLLVM/Clangコンパイラ等のオープンソースソフトウェア(OSS)を SOLIDでどのように利用しているか、ツール開発チームに話を聞きました。

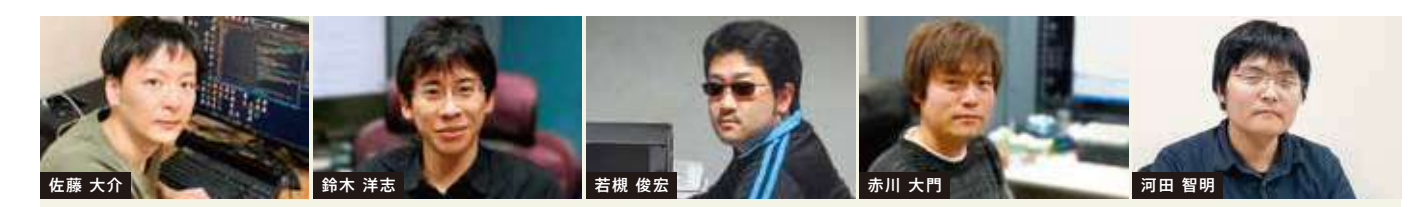

スタックオーバーフロー検出、NULLポインタアクセス検出などの便利 なデバッグ機能や、RTOSで使えるDLL機能など、SOLIDがどのように 実現しているか no+e の連載記事で詳しく解説しています。

**MMU を味方に! Cortex-A を使った快適なuITRON システム開発**

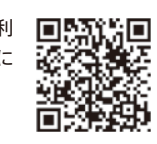

### 按術解説2 TOPPERS/ASP3、TOPPERS/FMP3 カーネルの特長と機能拡張

「コンパクトなカーネル」「ティックレスタイマ採用による高精度・省電力設計可能な時間管理 (右図)」などが大きな特徴で、従来の ulTRONと同様なAPI体系であり、既存の ITRON/T-Kernelベースのシステムからの移植コストが小さいというメリットもあります。 SOLID-OSではさらに以下のような機能を拡張しています。

SOLIDには、MMUによるメモリ保護機能を利用したアドレスバグ自動検出があります。これは、従来のデバッグ手法のように、バグのありそうな ところに当たりをつけてブレークポイントを張りながらバグを追い込んでいくという手法ではありません。またSOLIDがアドレスバグを検出する のは、不当アクセスが発生した瞬間です。たとえそのバグが他のプログラムに何も影響を与えていなくてもバグが検出できるため、結合テスト時の バグ発生箇所の絞り込みが効率よく行えます。

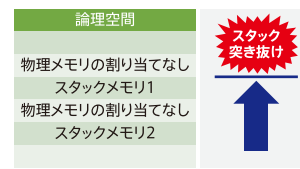

### アクセス例外発生! スタックメモリの前後に物理メモリを割 り当てない空間を配置することにより、

スタック突き抜け時には、プロセッサの

アクセス例外が発生し、デバッガがそれ

を検出してブレークします。

メールボックスの追加 一部のAPIについて、実行可能な キストを拡張

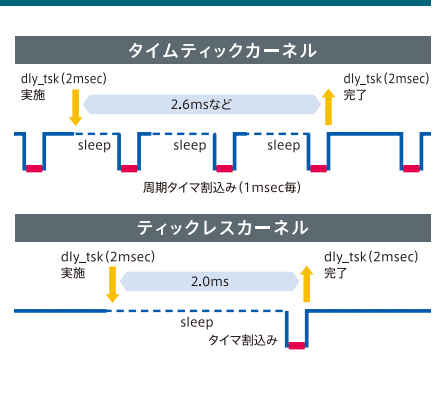

LinuxやWindowsで利用されるDLL機能を、SOLIDではRTOS向けに独自に開発 しました。このDLL機能を使うことで、規模の大きなソフトウェアを安全に分割開発

■デバッグ対象のアプリケーション単体でビルド・ロード・デバッグ可能 ■改訂の度に全てのソースコードを集めてビルドする必要がないので、作業効率が

■ロード先の物理メモリは、アドレス重複無いようSOLIDが自動的に設定するため、 リロードのオーバーヘッドが無い

■実機およびシミュレーション環境のいずれでも使用可能

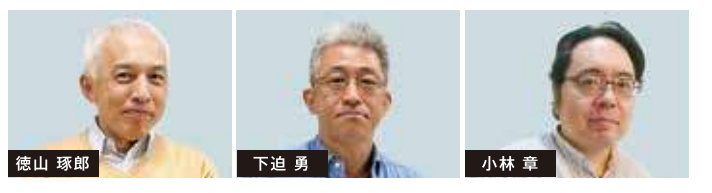

### ■RTOSカーネルを開発するとき、 どのような点に留意しましたか?

「移植性の良さ」「メンテナンス性の良さ」にはかなり気を使って開 発しました。SOLIDの最初のターゲットは32bitのArm Cortex-A プロセッサですが、64bitプロセッサやマルチプロセッサ構成への 対応、さまざまなSoCに展開することを想定した作りになるよう心 掛けました。過去、組込みプロセッサが16 -> 32bitに移行したと きに、RTOS開発担当者として苦労した経験があるので、プロセッ サの違いをなるべくカーネルやコアサービス側で吸収してお客様 の負担を減らせるような作りにしています。とはいえプロセッサの 展開を見ていると、時にはバージョンアップとは言えないような、大 きな機能変更に遭遇することがあります。KMCでは、新しいプロ セッサやSoCに対応するとき、まずPARTNERデバッガを接続する ところからスタートしているので「いざとなったらデバッガを使って 内部動作をとことん調べればいい」という気持ちで、これからもど んどん新しいSoCに対応していきます。

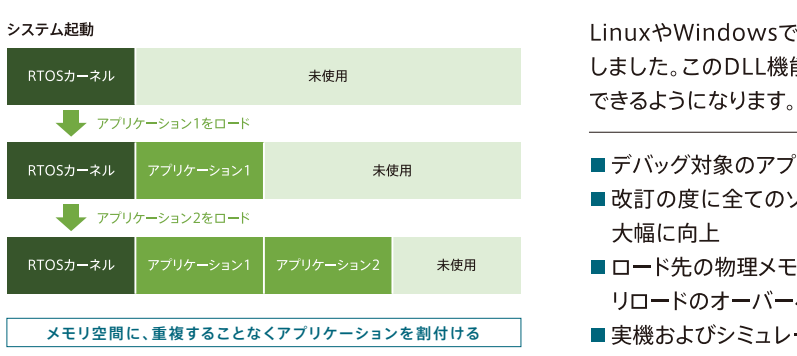

## 経験を活かしたからこそ、 SOLIDの新しさがある

SOLIDには、RTOSの起動やHWの基本的な制御をするコアサービス※という、パソコンで言えばBIOSに相当するソフトウェアが あります。このページで紹介しているSOLIDコアサービスと、RTOSカーネルを開発したベテランエンジニアの皆さんに、SOLID 開発に過去の経験をどのように活かしているか、を聞いてみました。※コアサービスはKMCによる造語です。

### ■ SOLIDの開発のきっかけは、 どのようなものだったのですか?

「お客様が安心して開発できる環境を提供したい」それが一番大きなきっかけで した。プロセッサが高機能化しソフトウェアが大規模化するにつれ、お客様が本 来の開発テーマ以外のところで見えないバグと戦っている現場を多く見てきま した。例えばスタックオーバーフロー。よくあるバグですが、一旦作り込んでしま うと見つけるのは大変です。でもLinuxではOSがメモリ保護機能を持っている ので、スタックサイズを気にせずプログラムが書けます。それなら同じような仕組 みをRTOSで使えるようにすればこういったバグが簡単に見つけられると考え ました。プロセッサが高機能化していくと、プロセッサの使い方もどんどん難しく なっていくのですが、そこはお客様の競争領域ではありません。KMCはデバッガ 製品を通じて、Armプロセッサについて深い知識があるという強みを持ってい ます。またLinuxの動きもよく知っているので、MMUを活かしたRTOSのメモリ 保護機構を作ることができたのだと思います。Armプロセッサが高機能化して いく中で強化された機能やLinuxでのプロセッサのふるまいを参考にしなが ら、隅々まで注意を払って丁寧に作ったのがコアサービスです。

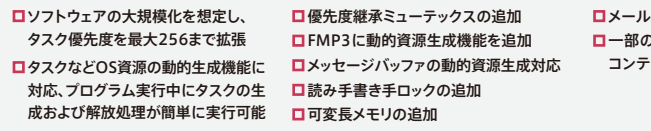

### SOLIDのDLLはRTOS仕様

### **■ 最新のOSSをどのようにSOLIDに 取り込んでいるのですか?**

僕たちの場合は**GitHub Trendingを毎日のように見て**、新しい機能が あったらとにかく順番に使ってみます。どんどん使ってみて、「いいな」と思 うものがあれば試作して評価してみるという作業をしています。GitHub 上にはソースコードだけではなく、アルゴリズムや考え方も公開されてい るので、まさに知恵の宝庫です。例えばSOLIDのアドレスサニタイザ機能 は、考え方が公開されていなければ自力で作るのは難しかったかもしれ ません。今の時代、自力でゼロから全てのコードを書いて機能を作成する のではなく 、**「OSSを組み合わせる力 」** があればできることはどんどん増え ていくと考えています。OSSの利用については 、 ライセンスやセキリュ ティの要件をしっかりと確認し、それを積極的にソフトウェア開発ツール に取り込んでいます。そのようにして、開発者により新しいツール機能を 体験していただけるようにしています。

### **■ コンパイラやツールチェーンで 考慮した点は何ですか?**

ひとつは**GCCとClangの2種類のコンパイラで同じソースをコンパイルでき ることです。**新しいデバッグ機能の多くはClangコンパイラと連携して動作 するため、デバッグ時はClangコンパイラを使っていただくのですが、リリー ス時はGCCでコンパイルしても問題ありません。GCCで作った既存のコード も利用できるので、便利だと思っています。また全てのビルド条件を SOLID-IDE上で設定できるようにし、リンカスクリプトを書かなくて済むよう にしたのも、SOLID/SOLID-OSの使いやすさの特長です。これはLinuxの アプリケーションを作成するときにリンカスクリプト無しで開発ができるのと 同様の感覚でSOLID-OSの開発ができるということを意味しています。とい うのも、リンカスクリプトは自由に書ける一方で過去の資産を使う場合に「秘 伝のたれ」のように複雑な作りになっていて、プロジェクト移植上の悩みの 種だと聞くことが多く、SOLIDで何とかそこを解決したいと考えたからです。

### ■ ツールの使いやすさとは何だと思いますか?

ズバリ、**使いたい機能がすぐに探せて簡単に使えること**です。「ツールの 使い方が分かりにくい」というお話を聞くことがあります。確かに今まで の組込みソフトウェア開発環境は、プロセッサベンダー独自のツールも多く、 操作方法や機能がバラバラでした。ここ数年、Armプロセッサへの集約が 進んできた結果、プロセッサを変えた途端にツールの操作方法も変わる ので、それがユーザのストレスになるのは当たり前です。SOLIDでは、組込 みに限らずIDEとして世界的に広く利用されているMicrosoft社のVisual Studioのフレームワークを利用することで、**「コマンド探しで迷わない」** ようにしました。またSOLID独自の新しいデバッグ機能を有効にするため の操作は、1クリックもしくは1つのダイアログボックスで全ての設定ができ るようにしました。いくら便利なデバッグ機能であっても、簡単に使えなけ れば使っていただけないので、操作しやすさは徹底的に作り込んでいます。

### **■ これから組込みツールはどのように 変化していくと思いますか?**

開発ツールそのものを作る言語に関しては、既にC#, Java, Goなど多様 化しているので、僕たちも用途に最適な(得意な)言語を使って効率よく 開発しています。現在、C/C++が組込みソフトウェア開発の主流ですが、 AIの分野ではアプリ側をPythonで作成する事も増えてきました。コンパ イル言語とインタプリタ言語が各々使いやすいように進化していくにつ れ、今後は組込みでもOSのような基盤部分とアプリ側を開発する言語が 分かれてくることが考えられます。さらに、C言語と同様にシステム開発 に使えるRustという新しいプログラミング言語の活用も増えてきており、 SOLIDでも2021年のリリースから対応しました。すでに一部のお客さま でも、既存のソフトウェアにセキリュティを堅固にしなければならない部 分を優先してRust言語で作成する、などの取り組みをされています。 GitHubTrendingではBaiduやAlibabaなど中国発のプロジェクトが次々 とポストされて活気があり、活発なソフトウェア開発を肌で感じます。僕 たちも、その活気に負けないようソフトウェア開発に取り組み、SOLIDを 進化させ続けていこうと思います。

### 技術解説1 SOLIDのアドレスバグ自動検出機能で安全にメモリを使う

# SOLIDとRaspberry Piで SOLIDとRaspberry Piで リアルタイムアプリケーション リアルタイムアプリケーション を動かそう! を動かそう!

**https://solid.kmckk.com/SOLID/solid4rpi4 https://solid.kmckk.com/SOLID/solid4rpi4 Linux/RTOSが同時に動作するラズパイ4用デュアルOS Linux/RTOSが同時に動作するラズパイ4用デュアルOS イメージと、Rust言語も使えるRTOS開発環境を無料で イメージと、Rust言語も使えるRTOS開発環境を無料で 提供中! 提供中!**

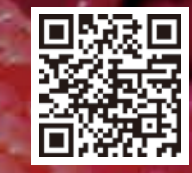

**ラズパイ4とWindowsPCがあれば ラズパイ4とWindowsPCがあれば、すぐに使い始められます 。 すぐに使い始められます 。**

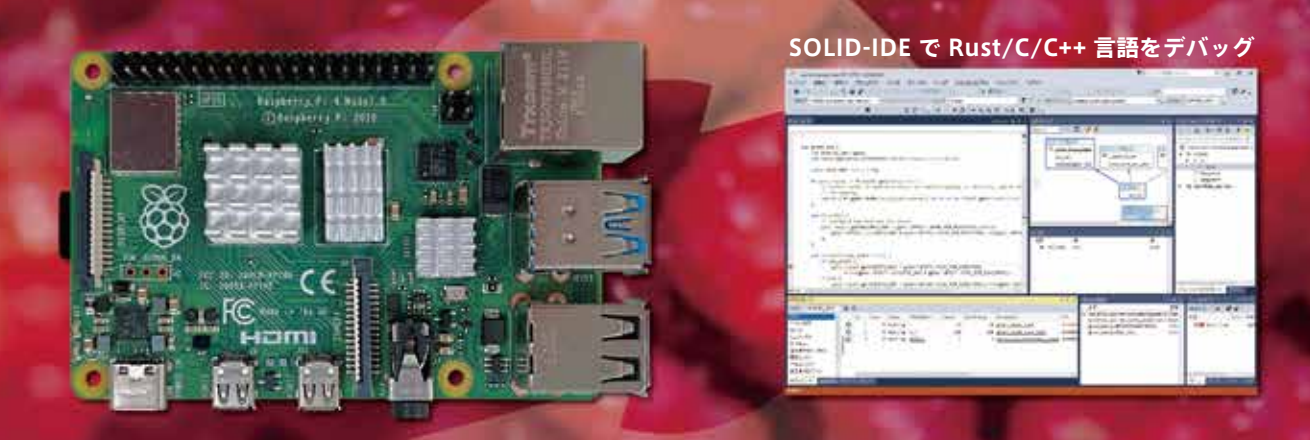

**WindowsのIDEで、リアルタイムアプリを開発・デバッグ WindowsのIDEで、リアルタイムアプリを開発・デバッグ Linuxアプリとリアルタイムアプリが同時に動作します!! Linuxアプリとリアルタイムアプリが同時に動作します!!**

### **技術解説4 Raspberry Pi 4 を使って Linux とリアルタイムOS 共存を体験**

**組込み機器にUSBやネットワークなどが 搭載されるようになり、 OSにLinuxを採用 する場合であっても 1msec 以下の正確な 時間での処理が求められる事があります。 ハイパーバイザーを使うことなく、 Linuxと** 

**RTOS を共存する方法を、 Raspberry Pi 4を使って no+e の連載記事で詳し く説明しています。**

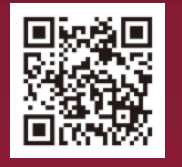

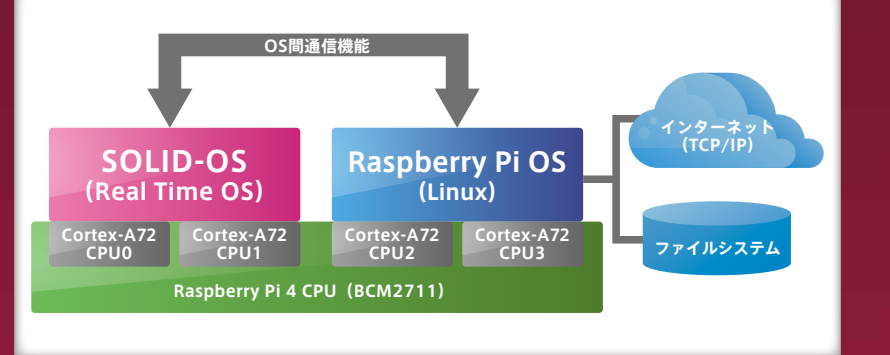

※記載の社名・製品名は各社の登録商標または商標です。記載内容は予告なしに変更する場合があります。

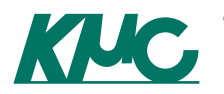

京都マイクロコンピュータ株式会社 東京オフィス:〒170-0013 東京都豊島区東池袋 2-5-9 加瀬ビル122 4F Tel.03-5957-1001 本 社:〒610-1104 京都市西京区大枝中山町2-44 Tel.075-335-1050

https://www.kmckk.co.jp/

<お問い合わせメールアドレス><br>**- in-info@kmckk.co.in**